Министерство образования и науки Республики Марий Эл

Государственное бюджетное профессиональное образовательное учреждениеРеспублики Марий Эл «Автодорожный техникум»

 $HAY$ **УТВЕРЖДАЮ** Зам директора по УМР **О.А. Федотова** Office  $20d/\Gamma$ . 30, abycard

#### РАБОЧАЯ ПРОГРАММА

учебной дисциплины ОП.07 Информационные технологии в профессиональной деятельности

программы подготовки специалистов среднего звена по специальности 23.02.04 Техническая эксплуатация подъемно-транспортных, строительных, дорожных машин и оборудования (по отраслям)

2021 г.

#### **PACCMOTPEHA**

на заседании ЦМК общеобразовательных дисциплинПротокол № 1 OT «27» abusema 2021 г. Председатель САУ А.В.Николаева

**УТВЕРЖДАЮ** Зам директора по ХМР О.А.Федотова On abycase 1202/5.

Рабочая программа учебной дисциплины ОП.07 Информационные профессиональной деятельности предназначена для технологии  $\, {\bf B}$ реализации основной профессиональной образовательной программы образовательного стандарта ПО государственного Федерального 23.02.04 образования профессионального среднего специальности подъемно-транспортных, строительных, эксплуатация Техническая дорожных машин и оборудования (по отраслям).

Организация-разработчик:

ГБПОУ Республики Марий Эл «Автодорожный техникум»

Составитель:

Ильина О.Н., преподаватель ГБПОУ Республики МарийЭл «Автодорожный техникум»

# **СОДЕРЖАНИЕ**

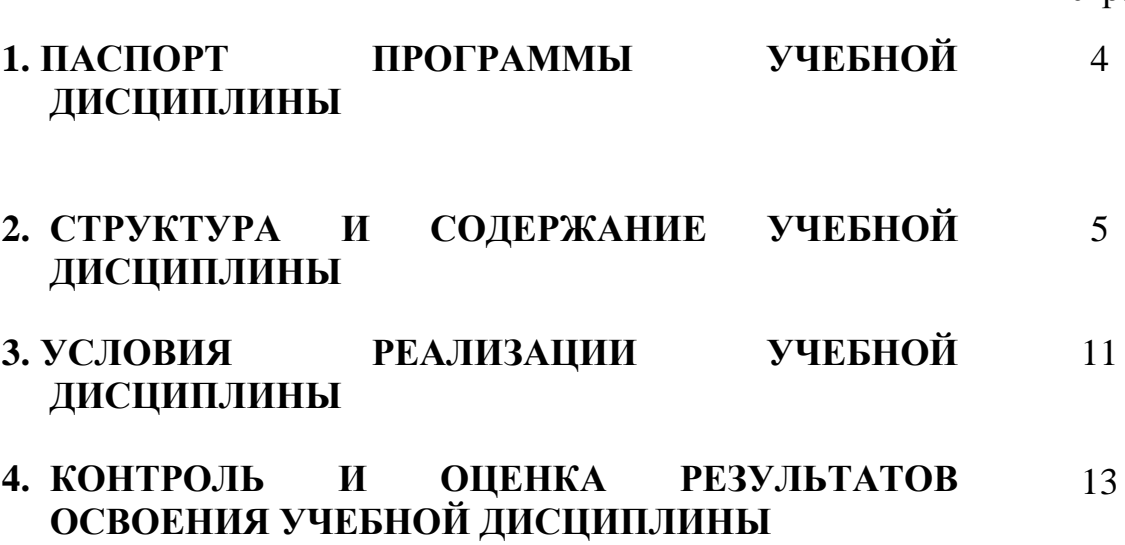

стр.

## **1 ПАСПОРТ ПРОГРАММЫ УЧЕБНОЙ ДИСЦИПЛИНЫ**

### **ОП.07 Информационные технологии в профессиональной деятельности 1.1. Область применения рабочей программы**

Рабочая программа учебной дисциплины является частью основной профессиональной образовательной программы в соответствии с ФГОС по специальности 23.02.04 Техническая эксплуатация подъемно-транспортных, строительных, дорожных машин и оборудования (по отраслям).

### **1.2. Место учебной дисциплины в структуре основной профессиональной образовательной программы:**

Учебная дисциплина ОП.07 Информационные технологии в профессиональной деятельности» является обязательной частью профессионального цикла образовательной программы в соответствии с ФГОС по специальности 23.02.04 Техническая эксплуатация подъемнотранспортных, строительных, дорожных машин и оборудования (по отраслям). Дисциплина входит в общепрофессиональный цикл ОП.00.

Учебная дисциплина Информационные технологии в профессиональной деятельности обеспечивает формирование профессиональных и общих компетенций по всем видам деятельности ФГОС по специальности 23.02.04 Техническая эксплуатация подъемно-транспортных, строительных, дорожных машин и оборудования (по отраслям). Особое значение дисциплина имеет при формировании и развитии ОК 02, ОК 09, ПК 3.3

### **1.3. Цели и задачи учебной дисциплины – требования к результатам освоения учебной дисциплины:**

В результате освоения учебной дисциплины обучающийся

### *должен уметь:*

- оформлять в программе Компас 3D проектно-конструкторскую, технологическую и другую техническую документацию в соответствии с действующей нормативной базой;
- строить чертежи деталей, планировочных и конструкторских решений, трѐхмерные модели деталей;
- решать графические задачи;
- работать в программах, связанных с профессиональной деятельностью *должен знать:*
- правила построения чертежей деталей, планировочных и конструкторских решений, трѐхмерных моделей деталей в программе Компас 3D;
- способы графического представления пространственных образов;
- возможности пакетов прикладных программ компьютерной графики в профессиональной деятельности;
- - основные положения конструкторской, технологической и другой нормативной документации применительно к программам

компьютерной графики в профессиональной деятельности;

- основы трѐхмерной графики;
- программы, связанных с работой в профессиональной деятельности.

### **1.4. Количество часов на освоение программы учебной дисциплины:**

учебная нагрузка во взаимодействии составляет 42 часа, в том числе: на практическую подготовку отводится 28 часов.

# **2. СТРУКТУРА И СОДЕРЖАНИЕ УЧЕБНОЙ ДИСЦИПЛИНЫ**

# **2.1. Объем учебной дисциплины и виды учебной работы**

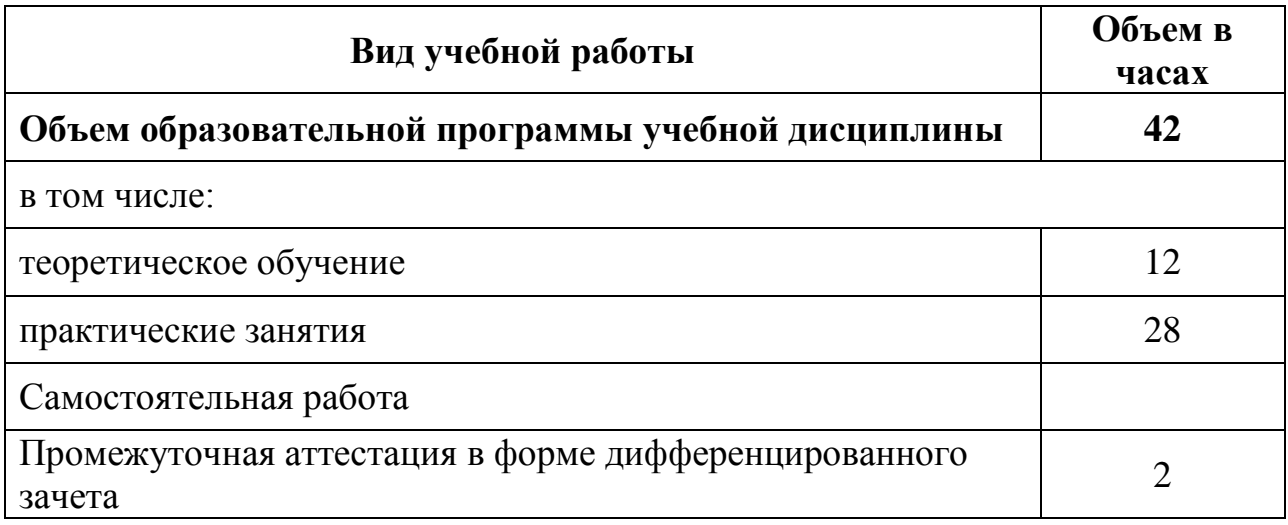

**2.2. Тематический план и содержание учебной дисциплины ОП.07 Информационные технологии в профессиональной деятельности**

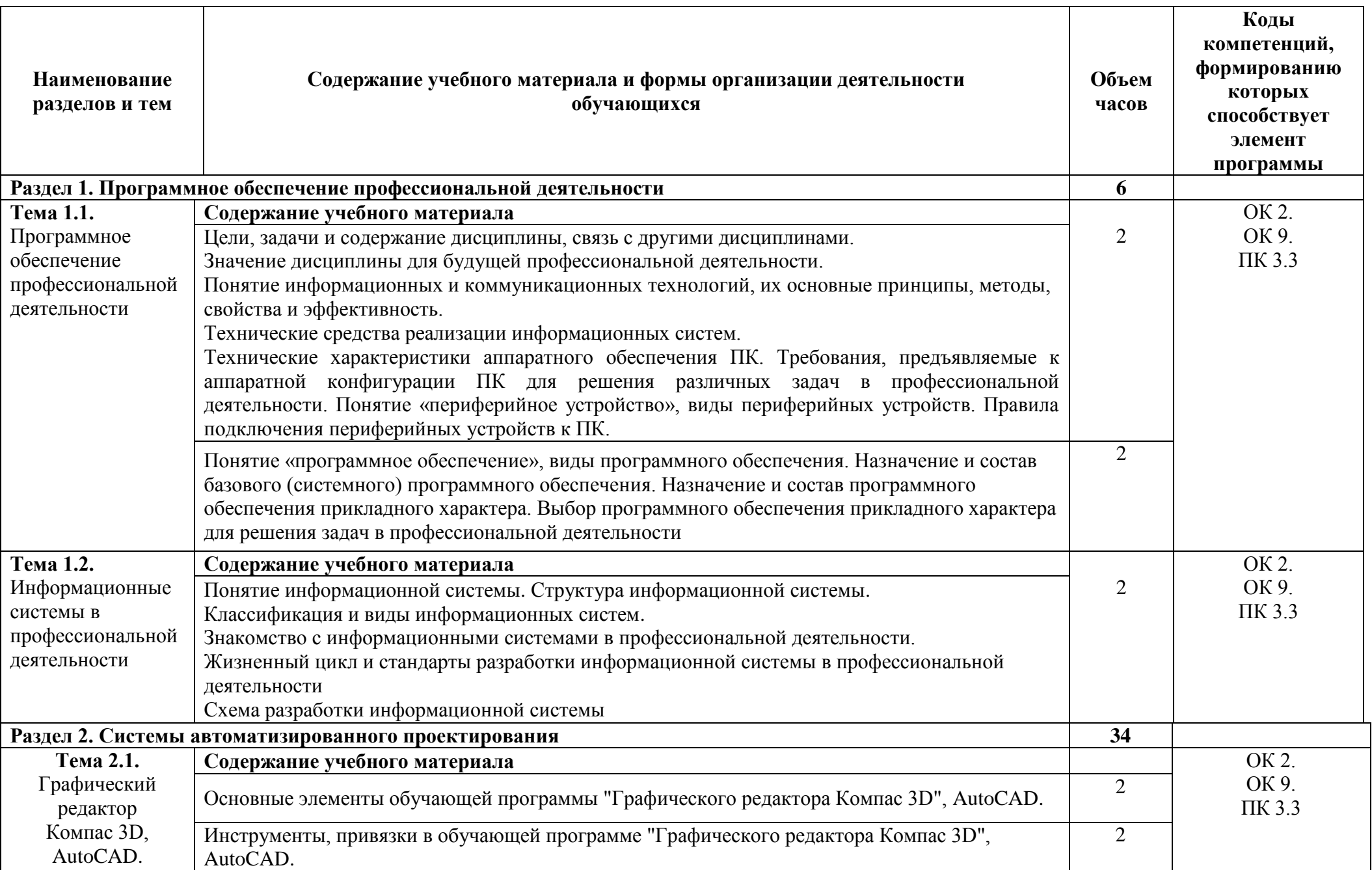

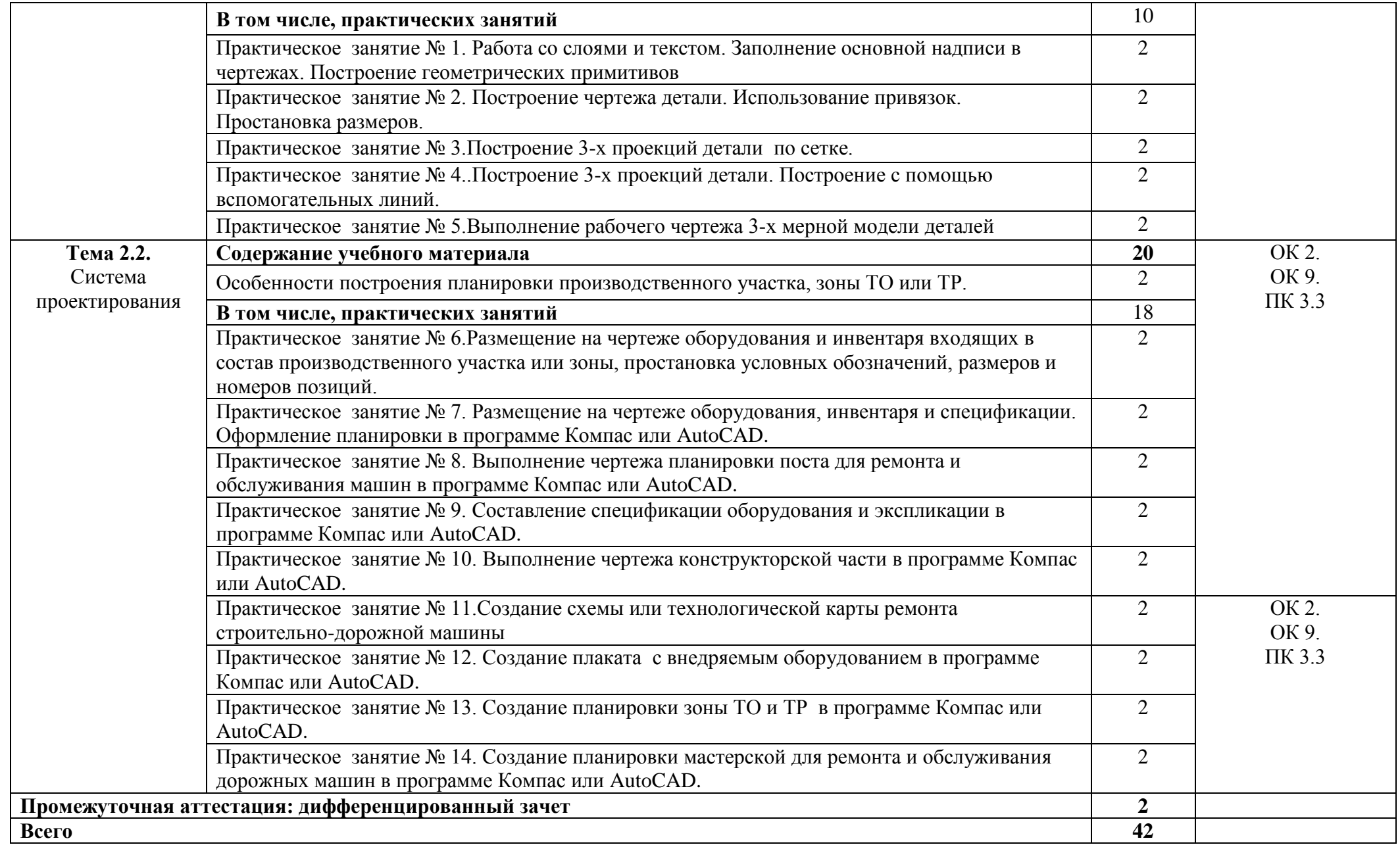

### **3 УСЛОВИЯ РЕАЛИЗАЦИИ УЧЕБНОЙ ДИСЦИПЛИНЫ**

### **3.1. Требования к минимальному материально-техническому обеспечению**

Для реализации программы учебной дисциплины должны быть предусмотрены следующие специальные помещения:

Кабинет «Информатика, информационные технологии в профессиональной деятельности», оснащенный оборудованием:

- рабочие места по количеству обучающихся;
- рабочее место преподавателя;
- комплект учебно-наглядных пособий и методических материалов по дисциплине;
- технические средства обучения: компьютеры по количеству посадочных мест с лицензионным программным обеспечением с выходом в Интернет, проектор или интерактивная доска.

### **3.2. Информационное обеспечение реализации программы**

Для реализации программы библиотечный фонд образовательной организации должен иметь печатные и/или электронные образовательные и информационные ресурсы, рекомендуемых для использования в образовательном процессе.

### **3.3. Информационное обеспечение обучения**

### **Перечень рекомендуемых учебных изданий, Интернет-ресурсов, дополнительной литературы**

Основные источники:

Гаврилов М. В. Информатика и информационные технологии: учебник для СПО / М. В. Гаврилов, В. А. Климов.— М.: Издательство Юрайт, 2020. – 383 с.

Дополнительные источники:

Горев А.Э. Информационные технологии в профессиональной деятельности (автомобильный транспорт. Учебник для СПО. –М.: Юрайт,  $2016. - 271$  c.

### **3.2.2. Электронные издания (электронные ресурсы)**

1. Плотникова, Н.Г. Информатика и информационнокоммуникационные технологии (ИКТ) [Электронный ресурс]: учебное пособие для ссузов / Н.Г. Плотникова. - М.: ИЦ РИОР: НИЦ ИНФРА-М, 2019. - 124 с. - Режим доступа:<http://znanium.com/bookread2.php?book=760298>

2. Сергеева, И. И. Информатика [Электронный ресурс]: Учебник для студентов ссузов/ Сергеева И.И., Музалевская А.А., Тарасова Н.В., - 2-е изд.,

перераб. и доп. - М.:ИД ФОРУМ, НИЦ ИНФРА-М, 2017. - 384 с. - Режим доступа:<http://znanium.com/bookread2.php?book=768749>

Официальный сайт фирмы «Корс-Софт», предоставляющий свободно распространяемое программное обеспечение для образовательных целей [www.kors-soft.ru.](http://www.kors-soft.ru/)

# **4. КОНТРОЛЬ И ОЦЕНКА РЕЗУЛЬТАТОВ ОСВОЕНИЯ УЧЕБНОЙ ДИСЦИПЛИНЫ**

**Контроль и оценка** результатов освоения учебной дисциплины осуществляется преподавателем в процессе проведения практических занятий, тестирования, а также выполнения обучающимися индивидуальных заданий.

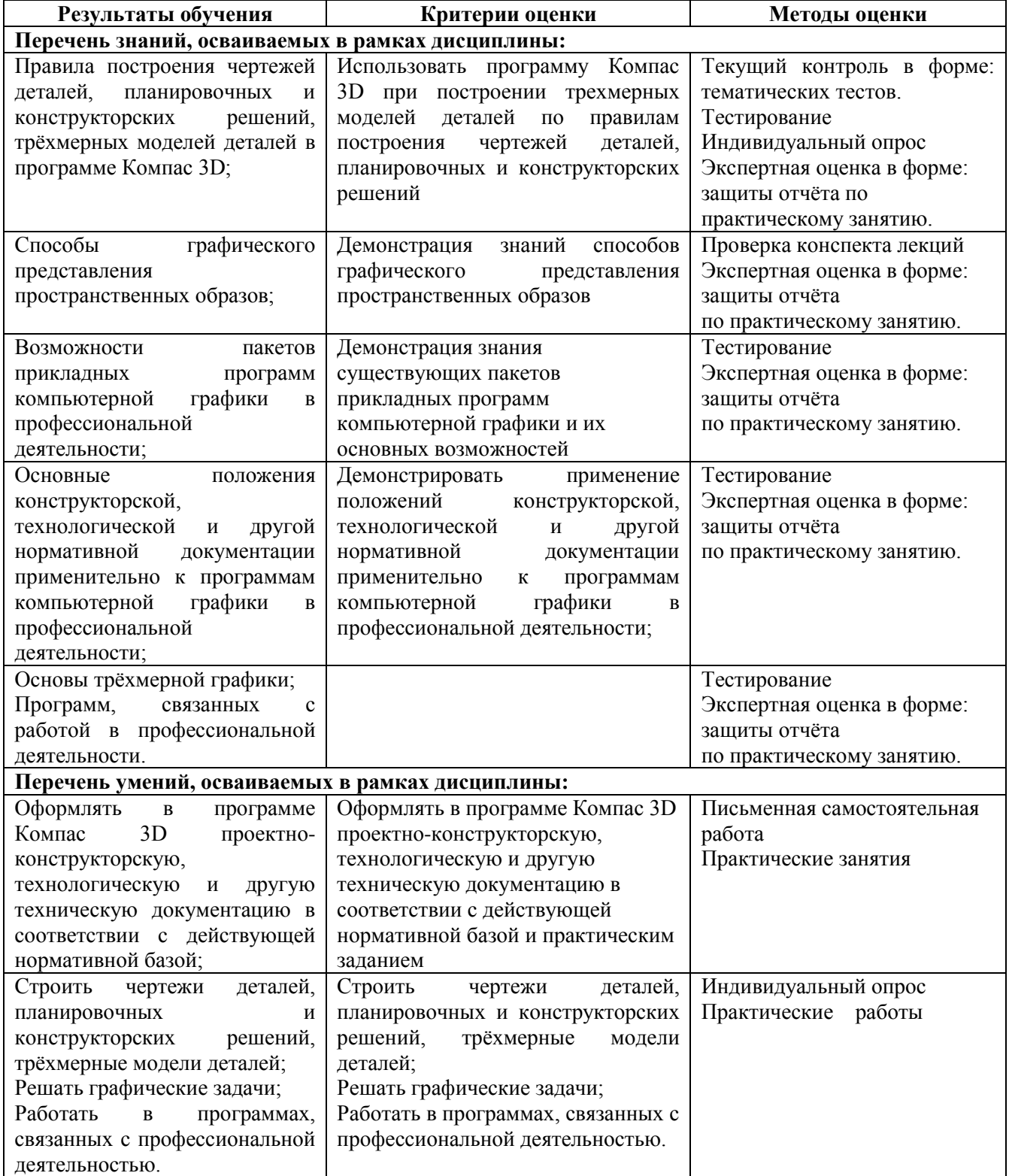